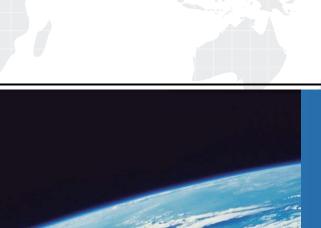

## ITTEST

**QUESTION & ANSWER** 

Guías de estudio precisos, Alta tasa de paso!

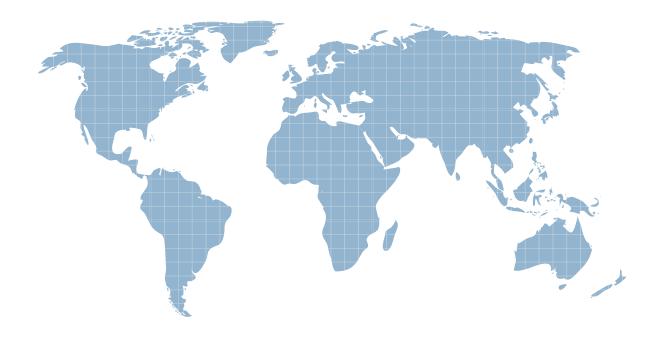

Ittest ofrece información actualizada de forma gratuita en un año!

**Exam** : **CAT-220** 

Title : CA Clarity PPM v12

**Professional Exam** 

Version: Demo

- 1. Which standard view is used to configure the grid listing of all the instances of an object that the user has rights to see?
- A. List Filter View
- **B.** Properties View
- C. List Column View
- D. Edit Layouts View

Answer: C

- 2. You need to check the NTFS permissions for the folder in which the CA Productivity Accelerator (CAPA) developer application files are installed. Which permissions should be set for this folder.? (Choose three)
- A. List
- B. Read
- C. Delete
- D. Modify
- E. Execute

Answer: A,B,E

- 3.In CA Clarity, you can group related pages under a single menu item using:
- A. portlet pages
- B. pages with tabs
- C. pages without tab
- D. pages with a Content action

Answer: B

- 4. Which functions apply to an NQSL query? (Choose two)
- A. Execute XOG writes.
- B. Filter on instances or object code.
- C. Feed portlets with the required data.
- D. Fetch data from multiple tables and offer it as a Web Service.

Answer: C,D

- 5.If the output file of a XOG write shows an updated record, what does it mean?
- A. The object or instance did not exist in the database.
- B. The object or instance was deleted from the database.
- C. The object or instance already existed in the database.
- D. The object or instance did not have a unique ID in the database.

Answer: C